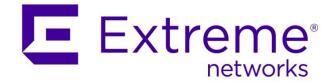

## Extreme Networks Solutions Selling: ExtremeManagement Knowledge Transfer

Abstract: This document has been created for the use of Extreme Networks SEs and Partners. The primary purpose of this document is to serve as textbook style training material used in conjunction with the ExtremeManagement 200 level training course. The content in this particular document focuses on the transfer of technical knowledge necessary to provide Extreme SEs and partners foundational knowledge supporting the technical skillsets required to design an ExtremeManagement system.

Published: February 2018

Extreme Networks, Inc. 145 Rio Robles San Jose, California 95134 Phone / +1 408.579.2800 Toll-free / +1 888.257.3000 www.extremenetworks.com © 2012–2018 Extreme Networks, Inc. All Rights Reserved.

AccessAdapt, Alpine, Altitude, BlackDiamond, Direct Attach, EPICenter, ExtremeWorks Essentials, Ethernet Everywhere, Extreme Enabled, Extreme Ethernet Everywhere, Extreme Networks, Extreme Standby Router Protocol, Extreme Turbodrive, Extreme Velocity, ExtremeWare, ExtremeWorks, ExtremeXOS, Go Purple Extreme Solution, ExtremeXOS ScreenPlay, ReachNXT, Ridgeline, Sentriant, ServiceWatch, Summit, SummitStack, Triumph, Unified Access Architecture, Unified Access RF Manager, UniStack, XNV, the Extreme Networks logo, the Alpinelogo, the BlackDiamond logo, the Extreme Turbodrive logo, the Summit logos, and the Powered by ExtremeXOS logo are trademarks or registered trademarks of Extreme Networks, Inc. or its subsidiaries in the United States and/or other countries.

sFlow is the property of InMon Corporation.

Specifications are subject to change without notice.

All other registered trademarks, trademarks, and service marks are property of their respective owners.

For additional information on Extreme Networks trademarks, see <u>www.extremenetworks.com/company/legal/trademarks</u>.

## Contents

| PaloAlto integration                                    | 4  |
|---------------------------------------------------------|----|
| Why = Use Cases                                         | 4  |
| Extreme Policy vs. Firewall                             | 4  |
| How it works – XMC -> PaloAlto                          | 5  |
| LDAP - > Extreme Control -> Policy -> XMC -> PaloAlto   | 6  |
| How Distributed IPS (DIPS) works – PaloAlto -> XMC      | 10 |
| DIPS: PaloAlto -> XMC                                   | 10 |
| Configuration options XMC                               | 13 |
| SNMP configuration (not necessary for User-ID mapping): | 13 |
| Connect configuration:                                  | 14 |
| DIPS configuration:                                     | 15 |
| Configuration options PaloAlto                          | 16 |
| SNMP configuration (not necessary for User-ID mapping): | 16 |
| LLDP configuration (not necessary for User-ID mapping): | 17 |
| API role (for User-ID integration):                     | 18 |
| API user (for User-ID integration):                     | 19 |
| DIPS configuration:                                     | 20 |
| Terms & Condition of Use                                | 22 |
| Revision History                                        | 23 |

/

### PaloAlto integration

With Extreme Control the customer does have visibility of each end-system attached to the network = Username, IP, location, ... The Firewall is very limited getting information about user location, username, end-system device. We can provide mapping of username-IP to the firewall. Firewall can apply different approach to traffic generated by that IP.

Next Generation firewall can get information about username by:

- Reading Active Directory logs = not every device is in AD (not only managers are happy with Mac)
- Getting the Kerberos protocol information (logging to AD) = kerberos authentication does generate ticket to the user. The ticket is valid for specific time period. If the user moves from wired to wireless or form one zone to other and get new IP address the new ticket is not generated => firewall does not get this information
- Getting the information from the end-system = not every end-system can be reconfigured to support it. Sometimes the way is only through web browser, but not every user does use web browser every time...

Next Generation firewall can block the traffic if the traffic is processed by the firewall only. Firewall cannot block horizontal communication = communication within the subnet not passing the firewall.

### Why = Use Cases.

Customer can apply different Firewall Rules, AntiVirus settings, URL filtering, AntiSpyware, File Blocking, Data Filtering, ... based on user group. = Different firewall rules for sales team comparing to engineering team, different URL filters for different Contractors...

Firewall is informed by XMC if the end-system is disconnected from the network, so firewall can close all opened sessions. Session can't be hijacked.

If firewall detects the Spyware or Virus or any kind of threat then XMC will be informed and XMC will perform action at the place where the end-system is connected. Example of such action is applying quarantine security policy profile.

### **Extreme Policy vs. Firewall**

Extreme Policy (One Policy) is applied on the PEP (Policy Enforcement Point) = as close to the end system as possible = usually first port / Access Point where the end system is connected.

Firewall rules are applied inline on the firewall. Firewall is usually placed between two security zones.

Firewall can block the traffic much deeper in the network while Policy is much closer to the edge.

Extreme Policy can apply the QoS, VLAN, Filtering...

Firewall can apply QoS, ACLs, DPI (Deep Packet Inspection) = Antivirus, AntiMallware, Application analytics, firewall rules are statefull.

Policy is applied in ASIC hardware = performance of Tbps for acceptable price, with many ports.

Firewall is software (some do have hardware acceleration) = performance of Gbps, lower number of ports, higher price.

### How it works – XMC -> PaloAlto

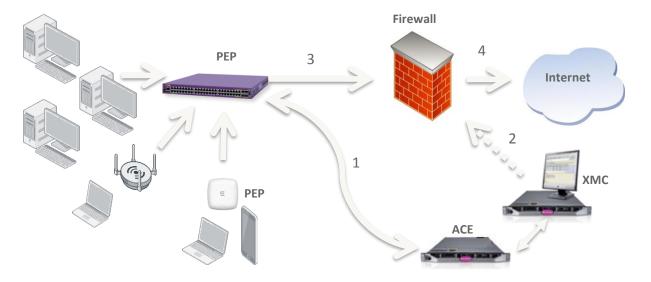

- 0. End-system connects to the access switch / access point.
- The radius communication reaches the Access Control Engine. ACE does process configuration rules and based on conditions the Access Control Profile is chosen. Access Control Profile does assign Security Policy Profile. The Radius Access Accept is sent to the access switch / access point. There can be Security Policy Profile in the Radius Access Accept.
- 2. When the address resolution is finished (the XMC knows the IP address of the endsystem) the user-id mapping is sent to the firewall through the API.
- 3. Firewall does apply its configuration on the traffic from the end-system. Based on the information from the XMC the firewall knows the username for the source IP.
- 4. Traffic is inspected by the firewall with rules reflecting the Username.

### LDAP - > Extreme Control -> Policy -> XMC -> PaloAlto

User "staff1" is part of the "Staff" group in the AD, "student1" is part of "Student" group:

| staff1 Properties                                              | student1 Properties                                                                  |
|----------------------------------------------------------------|--------------------------------------------------------------------------------------|
| Remote control Remote Desktop Services Profile COM             | DM+ Remote control Remote Desktop Services Profile COM+                              |
| General Address Account Profile Telephones Organiza            |                                                                                      |
| Member Of Dial-in Environment Session                          |                                                                                      |
|                                                                |                                                                                      |
| Member of:                                                     | Member of:                                                                           |
| Name Active Directory Domain Services Folder                   | Name Active Directory Domain Services Folder                                         |
| Domain Users EXTR.local/Users                                  | Domain Users EXTR.local/Users                                                        |
| Staff EXTR.local/Users                                         | Student EXTR.local/Users                                                             |
|                                                                |                                                                                      |
|                                                                |                                                                                      |
|                                                                |                                                                                      |
|                                                                |                                                                                      |
|                                                                |                                                                                      |
|                                                                |                                                                                      |
|                                                                |                                                                                      |
| Add Remove                                                     | Add Remove                                                                           |
|                                                                |                                                                                      |
| Primary group: Domain Users                                    | Primary group: Domain Users                                                          |
| r innaly group. Domain boord                                   | r mildy group. Domain coord                                                          |
| Set Primary Group                                              |                                                                                      |
| you have Macintosh clients or POSIX-compliant<br>applications. | ant Set Primary Group you have Macintosh clients or POSIX-compliant<br>applications. |
|                                                                |                                                                                      |
|                                                                |                                                                                      |
|                                                                |                                                                                      |
|                                                                |                                                                                      |
| OK Cancel Apply Hel                                            | Help OK Cancel Apply Help                                                            |
|                                                                |                                                                                      |

Users are authenticated, IP addresses are resolved, Policy is applied on PEP, security policy profile is assigned:

| , 💰 A    | dd To Group 🔬 F     | orce Reauthentica | tion 🌼 Tools 🔻 🛛  | All End-System Even | ts              |                       | Show Filters                              | Devices: All 🔻  | ( |
|----------|---------------------|-------------------|-------------------|---------------------|-----------------|-----------------------|-------------------------------------------|-----------------|---|
| State    | Last Seen ↓         | IP Address        | MAC Address       | MAC OUI Vendor      | Host Name       | Device Family         | Device Type                               | User Name       |   |
| • 📀      | 06/02/2018 22:23:48 | 192.168.10.127    | 28:6A:BA:EE:5F:4E | Apple               | ipad-Zdenek     | Apple iOS             | iPhone/iPad/iPod/Watch/ATV                | student1        |   |
| 0        | 06/02/2018 22:22:52 | 192.168.10.205    | 64:20:0C:65:34:3C | Apple, Inc.         | HelcaZuzka-iPad | Apple iOS             | iPhone/iPad/iPod/Watch/ATV                | Staff1 🗼        |   |
| <b>e</b> | 06/02/2018 22:20:51 | 192.168.10.209    | 20:B3:99:D7:23:F2 | Enterasys           | AP2             | Wireless Access Point | Extreme IdentiFi Wireless Access Point    |                 |   |
| - 🎤      | 29/07/2017 10:18:43 | 192.168.10.207    | D8:84:66:32:27:31 | Extreme Networks, I | AP3             | Wireless Access Point | Extreme IdentiFi Wireless Access Point    | \               |   |
| × 40     | 28/10/2016 22:03:30 | 192.168.13.180    | 00:01:E3:2D:6B:1A | Siemens AG          | 1000            | Linux                 | Linux Siemens OpenStage 20/40/60/80       |                 |   |
| 2        | 15/10/2016 12:25:50 | 192.168.10.170    | 00:40:8C:B4:31:E7 | AXIS COMMUNICA      | axis-00408cb43  | Other                 | Enterasys HiPath Wireless Access Point 36 |                 |   |
| <u></u>  | 05/10/2016 13:52:01 | 192.168.10.171    | BC:92:6B:40:AA:51 | Apple, Inc.         | Zdenda-iPhone   | Apple iOS             | iPhone/iPad/iPod/ATV                      | Manson, Marylin |   |
| <b>_</b> | 03/10/2016 13:34:10 | 192.168.10.3      | 00:26:B9:E3:33:69 | Dell Inc.           | ZPALA-WS        | Windows               | Windows Vista/ 7/ 2008                    |                 |   |
| <b>_</b> | 20/09/2016 17:22:58 | 10.0.1.243        | 7C:D1:C3:E4:07:1F | Apple, Inc.         | iUrbans-MB-Air  | Mac                   | OS X Lion/ Mountain Lion                  |                 |   |
| <b>1</b> | 20/09/2016 17:02:49 | 10.0.0.8          | 10:0B:A9:C2:A3:04 | Intel Corporate     | Queeq           | Linux                 | Linux Ubuntu                              |                 |   |
| <b>1</b> | 20/09/2016 15:59:09 | 192.168.10.118    | D4:C1:FC:8A:CA:43 | Nokia Corporation   |                 | SymbianOS             | Symbian OS                                | Jones, Marylin  |   |
| <b>1</b> | 20/09/2016 11:56:22 | 10.0.0.200        | 00:01:36:DD:CF:9B | CyberTAN Technolo   | android_5b11d   | Android               | Nook                                      |                 |   |
| <b>~</b> | 20/09/2016 10:59:35 | 10.0.1.206        | 28:EF:01:50:41:4F | Private             | dhcp-10-0-1-206 | Amazon Kindle         | Amazon Kindle                             |                 |   |
| <i></i>  | 06/09/2016 9:00:39  | 192.168.10.2      | E0:94:67:07:D8:DC | Intel Corporate     | nb-chalotaj     | Windows               | Windows 8                                 |                 |   |
| <b>1</b> | 05/09/2016 13:08:00 | 192.168.10.110    | 40:2B:A1:BE:B2:BC | Sony Mobile Comm    |                 | Other                 | Fluke OneTouch Series II 10/100           | student1        |   |

| Add To Group         | . 对 Force Reauthentication 🛛 🎲 Tools      | <ul> <li>All End-Sy</li> </ul> | stem Events    |                 | 💎 Show Filters                        | Devices: All 🔻 |   |
|----------------------|-------------------------------------------|--------------------------------|----------------|-----------------|---------------------------------------|----------------|---|
| evice Family         | Device Type                               | User Name                      | Switch IP      | Switch Nickname | Switch Port                           | Policy         | F |
| pple iOS             | iPhone/iPad/iPod/Watch/ATV                | student1                       | 192.168.10.250 | EWC1            | AP2 (20-B3-99-D8-58-30):SingleSSID    | Student        |   |
| pple iOS             | iPhone/iPad/iPod/Watch/ATV                | Staff1                         | 192.168.10.250 | EWC1            | AP2 (20-B3-99-D8-58-30):SingleSSID    | Staff 🗼        |   |
| ireless Access Point | Extreme IdentiFi Wireless Access Point    |                                | 192.168.10.13  | X440G2          |                                       | AccessPoint    | , |
| ireless Access Point | Extreme IdentiFi Wireless Access Point    |                                | 192.168.10.13  | X440G2          | AP (1:8)                              | AccessPoint    |   |
| ıux                  | Linux Siemens OpenStage 20/40/60/80       |                                | 192.168.10.10  | D2-Demokit      | Phone (ge.1.5)                        | IPPhone        |   |
| her                  | Enterasys HiPath Wireless Access Point 36 |                                | 192.168.10.250 | EWC1            | AP1 (00-1F-45-5A-EC-F9):DemoNet-Guest | Unregistered   |   |
| ople iOS             | iPhone/iPad/iPod/ATV                      | Manson, Marylin                | 192.168.10.250 | EWC1            | AP5 (20-B3-99-A5-DE-60):SingleSSID    | Guest Access   |   |
| indows               | Windows Vista/ 7/ 2008                    |                                | 192.168.10.10  | D2-Demokit      | MACauth (ge.1.3)                      | Unregistered   |   |
| ас                   | OS X Lion/ Mountain Lion                  |                                | 192.168.10.250 | EWC1            | AP5 (00-1F-45-99-5F-B8):IT_konference |                |   |
| านx                  | Linux Ubuntu                              |                                | 192.168.10.250 | EWC1            | AP3 (00-1F-45-99-5E-B3):IT_konference |                |   |
| mbianOS              | Symbian OS                                | Jones, Marylin                 | 192.168.10.250 | EWC1            | AP1 (00-1F-45-5A-EC-F9):DemoNet-Guest | Guest Access   |   |
| ndroid               | Nook                                      |                                | 192.168.10.250 | EWC1            | AP3 (00-1F-45-99-5E-BB):IT_konference |                | 1 |
| nazon Kindle         | Amazon Kindle                             |                                | 192.168.10.250 | EWC1            | AP3 (00-1F-45-99-5E-BB):IT_konference |                |   |
| indows               | Windows 8                                 |                                | 192.168.10.250 | EWC1            | AP1 (00-1F-45-5A-EC-F9):DemoNet-Guest | Unregistered   |   |
| her                  | Fluke OneTouch Series II 10/100           | student1                       | 192.168.10.250 | EWC1            | AP1 (00-1F-45-5A-EC-F9):DemoNet-Guest | Guest Access   |   |

Rules are using usernames in condition and rules apply AntiVirus & URL filtering & Anti-Spyware & ... specific for the Students, other settings are applied to Staff:

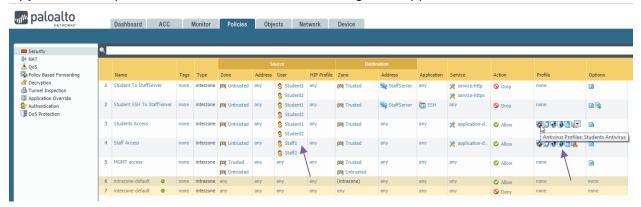

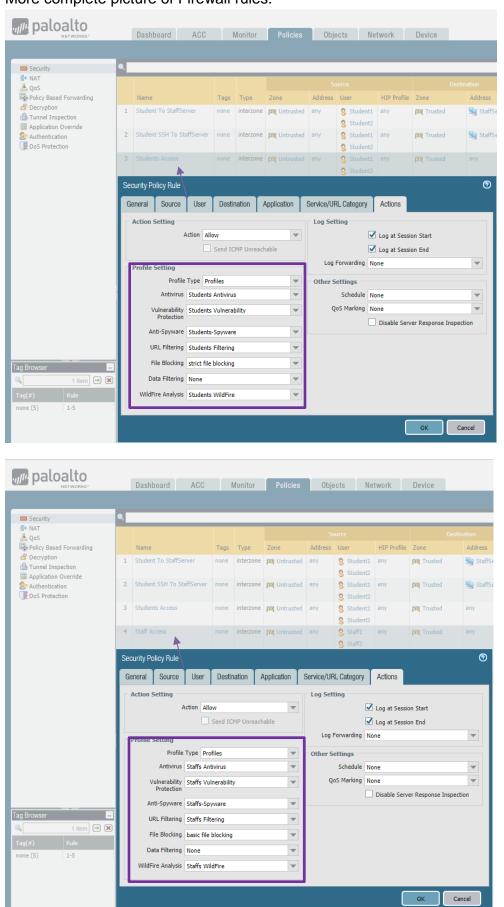

### Online monitor of the rule usage:

| Logs                                                                                                    | Fib | ers                                                                                                    |                                                                                                    |           |                                                                                                    |                                                                                                    |                                                                                                    |                                                                                                    | × 🕂      |               |              |
|----------------------------------------------------------------------------------------------------|-----|----------------------------------------------------------------------------------------------------|----------------------------------------------------------------------------------------------------|-----------|----------------------------------------------------------------------------------------------------|----------------------------------------------------------------------------------------------------|----------------------------------------------------------------------------------------------------|----------------------------------------------------------------------------------------------------|----------|---------------|--------------|
| Traffic                                                                                                    |     | Start Time                                                                                                    | From Zone                                                                                                    | To Zone   | Source                                                                                                | Destination                                                                                                    | From Port                                                                                                    | To Port                                                                                              | Protocol | Application   | Rule         |
| 🖏 Inreat                                                                                                    |     | 02/06 22:37:18                                                                                                    | Untrusted                                                                                                    | Trusted   | 192.168.10.205                                                                                        | 216.58.201.66                                                                                                    | 51006                                                                                                    | 443                                                                                                  | 6        | google-base   | Staff Access |
| WildFire Submissions                                                                                                    |     | Detail                                                                                                    |                                                                                                    |           | Flow 1                                                                                                |                                                                                                    | Flow 2                                                                                                    |                                                                                                    |          |               |              |
| Data Filtering     Data Filtering     Data Filtering     Urent     Configuration     Configuration     System     Aims     Muthentication     Data Filtering     Unified     Packet Capture     Aop Scoce |     | Service<br>Service<br>Timme To Live<br>Virtual System<br>Application<br>Protocol<br>NUL Category<br>QoS Rule<br>QoS Class<br>Of Coless<br>To Netd Session<br>Traverse Tunnel<br>Captive Portal<br>Session End Log<br>Session From HA | 811<br>3600<br>3499<br>vsys1<br>600gle-ba<br>5taff Acce<br>not-resolv<br>N/A<br>4<br>Faise<br>Faise<br>Faise<br>Faise<br>True<br>True<br>Faise          | ss        | Direction<br>From Zone<br>Source<br>Destination<br>To Port<br>From User<br>To User<br>State<br>Type   | C2s<br>Untrusted<br>192,163,10.205<br>2,103,201,66<br>2,103,201,66<br>3,403<br>443<br>443<br>443<br>443<br>ACTIVE<br>FLOW | Direction<br>From Zone<br>Source<br>Destination<br>From Port<br>To Port<br>From User<br>To User<br>State<br>Type            | 52c<br>Trusted<br>216:58.201.66<br>141:166:10.205<br>51006<br>unknown<br>staff1<br>ACTIVE<br>FLOW    |          |               | 1            |
| App Scope<br>B Summary                                                                                                    | ۲   | 02/06 22:37:17                                                                                                    | Untrusted                                                                                                    | Trusted   | 192.168.10.205                                                                                        | 199.16.156.11                                                                                                    | 51000                                                                                                    | 443                                                                                                  | 6        | ssl           | Staff Access |
| No Change Monitor                                                                                                    |     | 02/06 22:33:44                                                                                                    | Untrusted                                                                                                    | Trusted   | 192.168.10.201                                                                                        | 192.168.10.50                                                                                                    | 17597                                                                                                    | 443                                                                                                  | 6        | undecided     | MGMT acce    |
| Threat Monitor                                                                                                    |     | 02/06 14:26:12                                                                                                    | Trusted                                                                                                    | Untrusted | 192.168.30.34                                                                                         | 192.168.10.250                                                                                                    | 56260                                                                                                    | 20506                                                                                                | 6        | ssl           | MGMT acce    |
| 👧 Threat Map                                                                                                    |     | 02/06 22:37:25                                                                                                    | Untrusted                                                                                                    | Trusted   | 192.168.10.127                                                                                        | 108.161.188.192                                                                                                    | 51389                                                                                                    | 443                                                                                                  | 6        | ssl           | Students A   |
| 🞯 Network Monitor                                                                                                    |     | 02/06 22:37:29                                                                                                    | Untrusted                                                                                                    | Trusted   | 192.168.10.127                                                                                        | 31.13.84.4                                                                                                    | 51403                                                                                                    | 443                                                                                                  | 6        | facebook-base | Students A   |
| 🔍 🔍 Traffic Map                                                                                                    | 11  | Detail                                                                                                    | 1                                                                                                    | 1         | Flow 1                                                                                                | 1                                                                                                    | Flow 2                                                                                                    |                                                                                                    | _        |               |              |
| ☆ Session Browser<br>클 Botnet<br>같 DPC Reports<br>같 DPC Reports<br>같 User Activity Report<br>- 슈 Saa5 Application Usage<br>값 Report Groups<br>목대 Scheduler<br>생 Manage Custom Reports<br>내 Reports        |     | Session ID<br>Timeout<br>Virtual System<br>Application<br>Protocol<br>Security Rule<br>UBL Category<br>OoS Class<br>Created By Syn Cookie<br>To Host Session<br>Traverse Tunnel<br>Captive Portal<br>Session From HA                 | 357<br>15<br>vsys1<br>facebook-<br>6<br>students,<br>not-resolv<br>N/A<br>False<br>False<br>False<br>False<br>False<br>False<br>False<br>False<br>False | Access    | Direction<br>From Zone<br>Source<br>Destination<br>From Port<br>To Port<br>From User<br>State<br>Type | c2s<br>Untrusted<br>192.168.10.127<br>31.13.84.4<br>51403<br>student1<br>unknown<br>INIT<br>FLOW                          | Direction<br>From Zone<br>Source<br>Destination<br>From Port<br>To Port<br>From User<br>To User<br>To User<br>State<br>Type | s2c<br>Trusted<br>31.13.84.4<br>192.168.10.127<br>443<br>s1403<br>unknown<br>student1<br>NUT<br>FLOW |          |               | 1            |

#### paloalto Network Dashboard ACC Monitor Policies Objects Network Device

| ogs                                                                                                    | Filb | (destination eg '192 | .168.30.1) |         |                |              |           |         | • × +    |              |                               |             |             |
|----------------------------------------------------------------------------------------------------|------|----------------------|------------|---------|----------------|--------------|-----------|---------|----------|--------------|-------------------------------|-------------|-------------|
| Traffic<br>Threat                                                                                                    |      | Start Time           | From Zone  | To Zone | Source         | Destination  | From Port | To Port | Protocol | Application  | Rule                          | Ingress I/F | Egress I/F  |
| URL Filtering                                                                                                    |      | 02/06 22:48:21       | Untrusted  | Trusted | 192.168.10.205 | 192.168.30.1 | 51062     | 80      | 6        | web-browsing | Staff Access                  | ethernet1/1 | ethernet1/2 |
| WildFire Submissions                                                                                                    |      | 02/06 22:48:21       | Untrusted  | Trusted | 192.168.10.205 | 192.168.30.1 | 51056     | 80      | 6        | web-browsing | Staff Access                  | ethernet1/1 | ethernet1/2 |
| Data Filtering                                                                                                    |      | 02/06 22:48:21       | Untrusted  | Trusted | 192.168.10.205 | 192.168.30.1 | 51058     | 80      | 6        | web-browsing | Staff Access                  | ethernet1/1 | ethernet1/2 |
| HIP Match                                                                                                    |      | 02/06 22:48:21       | Untrusted  | Trusted | 192.168.10.205 | 192.168.30.1 | 51061     | 80      | 6        | web-browsing | Staff Access                  | ethernet1/1 | ethernet1/2 |
| User-ID                                                                                                    |      | 02/06 22:48:21       | Untrusted  | Trusted | 192.168.10.205 | 192.168.30.1 | 51057     | 80      | 6        | web-browsing | Staff Access                  | ethernet1/1 | ethernet1/2 |
| Tunnel Inspection<br>Configuration                                                                                                    |      | 02/06 22:47:29       | Untrusted  | Trusted | 192.168.10.127 | 192.168.30.1 | 51448     | 22      | 6        | ssh          | Student SSH To<br>StaffServer | ethernet1/1 | ethernet1/2 |
| System                                                                                                    |      | 02/06 22:48:21       | Untrusted  | Trusted | 192.168.10.205 | 192.168.30.1 | 51060     | 80      | 6        | web-browsing | Staff Access                  | ethernet1/1 | ethernet1/2 |
| Alarms                                                                                                    |      | 02/06 22:48:21       | Untrusted  | Trusted | 192.168.10.205 | 192.168.30.1 | 51059     | 80      | 6        | web-browsing | Staff Access                  | ethernet1/1 | ethernet1/2 |
| Authentication<br>Umfled<br>dect Capture<br>p Scope<br>Summary<br>Change Monitor<br>Threat Monitor<br>Threat Map<br>Network Monitor<br>Traffic Map<br>ssion Browser |      |                      |            |         |                |              |           |         |          |              |                               | /           |             |

### How Distributed IPS (DIPS) works – PaloAlto -> XMC

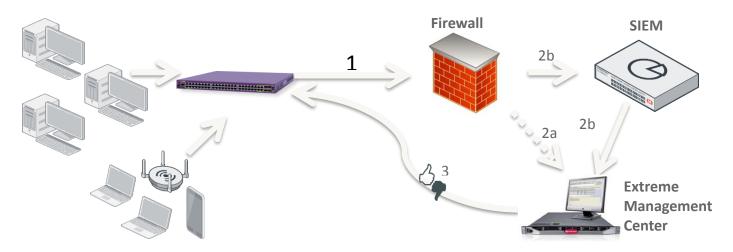

- 1. User traffic is analyzed by NG firewall. (Firewall, AV, AntiSpyware, URL filtering etc.)
- 2. Security incidents are reported to Extreme Management Center (and SIEM)
- 3. Extreme Management Center can apply dynamic reaction based on attributes of that security incident.

E. g.: Quarantine the user at the network point of presence (switch, wireless AP, VPN)

### **DIPS: PaloAlto -> XMC**

There is user "Student1" logged in to the network. The security policy profile "Student" is applied:

| Add To Group         | . 👰 Force Reauthentication 🛛 🎲 Tools       | 🔻 🛛 🗐 All End-S | ystem Events   |                 | Show Filters                          | Devices: All 🔻   | Q  |
|----------------------|--------------------------------------------|-----------------|----------------|-----------------|---------------------------------------|------------------|----|
| evice Family         | Device Type                                | User Name       | Switch IP      | Switch Nickname | Switch Port                           | Policy           | Pi |
| ple iOS              | iPhone/iPad/iPod/Watch/ATV                 | student1        | 192.168.10.250 | EWC1            | AP2 (20-B3-99-D8-58-30):SingleSSID    | Student          | St |
| ple iOS              | iPhone/iPad/iPod/Watch/ATV                 | Staff1          | 192.168.10.250 | EWC1            | AP2 (20-B3-99-D8-58-30):SingleSSID    | Staff 🔶          | St |
| ireless Access Point | Extreme IdentiFi Wireless Access Point     |                 | 192.168.10.13  | X440G2          |                                       | AccessPoint      | A  |
| ireless Access Point | Extreme IdentiFi Wireless Access Point     | 1               | 192.168.10.13  | X440G2          | AP (1:8)                              | AccessPoint \    | A  |
| > <sup>1UX</sup>     | Linux Siemens OpenStage 20/40/60/80        |                 | 192.168.10.10  | D2-Demokit      | Phone (ge.1.5)                        | IPPhone          | IF |
| her                  | Enterasys HiPath Wireless Access Point 36. |                 | 192.168.10.250 | EWC1            | AP1 (00-1F-45-5A-EC-F9):DemoNet-Guest | Unregistered     | U  |
| ople iOS             | iPhone/iPad/iPod/ATV                       | Manson, Marylin | 192.168.10.250 | EWC1            | AP5 (20-B3-99-A5-DE-60):SingleSSID    | Guest Access     | G  |
| indows               | Windows Vista/ 7/ 2008                     |                 | 192.168.10.10  | D2-Demokit      | MACauth (ge.1.3)                      | Unregistered     | U  |
| ас                   | OS X Lion/ Mountain Lion                   |                 | 192.168.10.250 | EWC1            | AP5 (00-1F-45-99-5F-B8):IT_konference |                  | Ρ  |
| nux                  | Linux Ubuntu                               |                 | 192.168.10.250 | EWC1            | AP3 (00-1F-45-99-5E-B3):IT_konference |                  | Ρ  |
| mbianOS              | Symbian OS                                 | Jones, Marylin  | 192.168.10.250 | EWC1            | AP1 (00-1F-45-5A-EC-F9):DemoNet-Guest | Guest Access     | G  |
| ldroid               | Nook                                       |                 | 192.168.10.250 | EWC1            | AP3 (00-1F-45-99-5E-BB):IT_konference |                  | P  |
| nazon Kindle         | Amazon Kindle                              |                 | 192.168.10.250 | EWC1            | AP3 (00-1F-45-99-5E-BB):IT_konference |                  | Р  |
| indows               | Windows 8                                  |                 | 192.168.10.250 | EWC1            | AP1 (00-1F-45-5A-EC-F9):DemoNet-Guest | Unregistered     | U  |
| her<br>∢             | Fluke OneTouch Series II 10/100            | student1        | 192.168.10.250 | EWC1            | AP1 (00-1F-45-5A-EC-F9):DemoNet-Guest | Guest Access     | 3  |
| « < Page             | 1 of 1   > >   2   🔜 Reset                 | Bookmark        |                |                 |                                       | Displaying 1 - 2 | :6 |

#### If "Student1" or "Student2" does SSH to the Staff server then the XMC is informed:

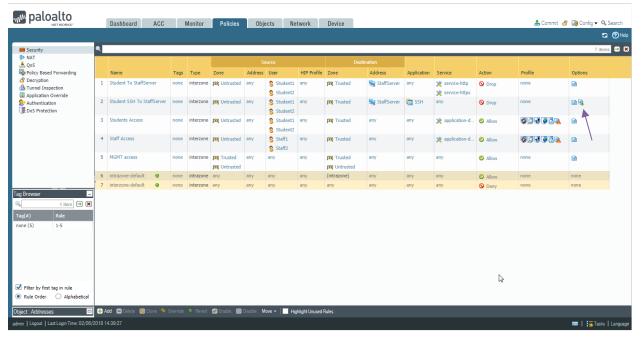

# I can ping the student device. When I open SSH session from Student device to the staffserver I am quarantined:

| Das        | hboard      | Policy    | Access Contr       | ol End-Systems    | Reports              |                 |                       |                             |              |                |                     |                    |                    |                     |                    | Q ?        |
|------------|-------------|-----------|--------------------|-------------------|----------------------|-----------------|-----------------------|-----------------------------|--------------|----------------|---------------------|--------------------|--------------------|---------------------|--------------------|------------|
| 💰 A        | dd To Group | <i>"</i>  | Force Reauthentica | ation 👘 Tools 👻   | All End-System E     | Events          |                       |                             |              |                |                     |                    |                    | 💎 Show Filb         | Devices:           | All 👻      |
| State      | Last Seen   | 1         | IP Address         | MAC Address       | MAC OUI Vendor       | Host Name       | Device Family         | Device Type                 |              | User Name      | Switch IP           | Switch Nickname    | Switch Port        |                     | Policy             |            |
| 0          | 07/02/2018  | 0:03:18   | 192.168.10.127     | 28:6A:BA:EE:5F:4E | Apple                | ipad-Zdenek     | Apple IOS             | iPhone/iPad/iPod/Watch/AT   | ΓV           | student1       | 192.168.10.250      | EWC1               | AP2 (20-B3-99-D    | 8-58-30):SingleSSIE | Quarant            | tine DIPS  |
| 0          | 07/02/2018  | 0:03:07   | 192.168.10.205     | 64:20:0C:65:34:3C | Apple, Inc.          | HelcaZuzka-iPad | Apple iOS             | iPhone/iPad/iPod/Watch/AT   | ΓV           | Staff1         | 192.168.10.250      | EWC1               | AP2 (20-B3-99-D    | 8-58-30):SingleSSIE | Staff              |            |
| 0          | 06/02/2018  | 22:20:51  | 192.168.10.209     | 20:83:99:D7:23:F2 | Enterasys            | AP2             | Wireless Access Point | Extreme IdentiFi Wireless A | Access Point |                | 192.168.10.13       | X440G2             |                    |                     | Access             | Point      |
| 2          | 29/07/2017  | 10:18:43  | 192.168.10.207     | D8:84:66:32:27:31 | Extreme Networks,    | I AP3           | Wireless Access Point | Extreme IdentiFi Wireless A | Access Point |                | 192.168.10.13       | X440G2             | AP (1:8)           |                     | Accessi            | Point      |
| 2          | 28/10/2016  | 22:03:30  | 192.168.13.180     | 00:01:E3:2D:6B:1A | Siemens AG           | 1000            | Linux                 | Linux Siemens OpenStage     | 20/40/60/80  |                | 192.168.10.10       | D2-Demokit         | Phone (ge.1.5)     |                     | IPPhone            | е <b>\</b> |
| 2          | 15/10/2016  | 12:25:50  | 192.168.10.170     | 00:40:8C:B4:31:E7 | AXIS COMMUNICA       | axis-00408cb43  | Other                 | Enterasys HiPath Wireless   | Access Point |                | 192.168.10.250      | EWC1               | AP1 (00-1F-45-54   | A-EC-F9):DemoNet-   | Guest Unregis      | tered      |
| 2          | 05/10/2016  | 13:52:01  | 192.168.10.171     | BC:92:6B:40:AA:51 | Apple, Inc.          | Zdenda-iPhone   | Apple IOS             | iPhone/iPad/iPod/ATV        |              | Manson, Mar.   | 192.168.10.250      | EWC1               | AP5 (20-B3-99-A    | 5-DE-60):SingleSSI  | O Guest A          | ccess      |
| 2          | 03/10/2016  | 13:34:10  | 192.168.10.3       | 00:26:B9:E3:33:69 | Dell Inc.            | ZPALA-WS        | Windows               | Windows Vista/ 7/ 2008      |              |                | 192.168.10.10       | D2-Demokit         | MACauth (ge.1.3)   |                     | Unregis            | tered      |
| 2          | 20/09/2016  | 17:22:58  | 10.0.1.243         | 7C:D1:C3:E4:07:1F | Apple, Inc.          | iUrbans-MB-Air  | Mac                   | OS X Lion/ Mountain Lion    |              |                | 192.168.10.250      | EWC1               | AP5 (00-1F-45-95   | -5F-B8):IT_konfere  | nce                |            |
| 8          | 20/09/2016  | 17:02:49  | 10.0.0.8           | 10:0B:A9:C2:A3:04 | Intel Corporate      | Queeq           | Linux                 | Linux Ubuntu                |              |                | 192.168.10.250      | EWC1               | AP3 (00-1F-45-99   | -5E-B3):IT_konfere  | nce                |            |
| 2          | 20/09/2016  | 15:59:09  | 192.168.10.118     | D4:C1:FC:8A:CA:43 | Nokia Corporation    |                 | SymbianOS             | Symbian OS                  |              | Jones, Marylin | 192.168.10.250      | EWC1               | AP1 (00-1F-45-54   | A-EC-F9):DemoNet-   | Guest Guest A      | ccess      |
| 2          | 20/09/2016  | 11:56:22  | 10.0.0.200         | 00:01:36:DD:CF:9B | CyberTAN Technolo    | android_5b11d   | Android               | Nook                        |              |                | 192.168.10.250      | EWC1               | AP3 (00-1F-45-99   | -5E-BB):IT_konfere  | nce                |            |
| 2          | 20/09/2016  | 10:59:35  | 10.0.1.206         | 28:EF:01:50:41:4F | Private              | dhcp-10-0-1-206 | Amazon Kindle         | Amazon Kindle               |              |                | 192.168.10.250      | EWC1               | AP3 (00-1F-45-99   | -5E-BB):IT_konfere  | nce                |            |
| 2          | 06/09/2016  | 9:00:39   | 192.168.10.2       | E0:94:67:07:D8:DC | Intel Corporate      | nb-chalotaj     | Windows               | Windows 8                   |              |                | 192.168.10.250      | EWC1               | AP1 (00-1F-45-54   | A-EC-F9):DemoNet-   | Guest Unregis      | tered      |
| 2          | 05/09/2016  | 13:08:00  | 192.168.10.110     | 40.2B:A1:BE:B2:BC | Sony Mobile Comm     |                 | Other                 | Fluke OneTouch Series II 1  | 0/100        | student1       | 192.168.10.250      | EWC1               | AP1 (00-1F-45-54   | A-EC-F9):DemoNet-   | Guest Guest A      | lccess     |
| 2          | 05/09/2016  | 10:49:51  | 192.168.10.116     | 7C:61:93:3E:D7:A2 | HTC Corporation      | Android_35681   | Android               | Android                     |              | Smith, John    | 192.168.10.250      | EWC1               | AP1 (00-1F-45-54   | A-EC-F9):DemoNet-   | Guest Guest A      | ccess      |
| <i>.</i> * | 04/09/2016  | 13:48:47  | 192.168.10.117     | 00:1D:FE:D2:DA:EC | Palm, Inc            |                 | Linux                 | Linux Debian 3.1            |              |                | 192.168.10.250      | EWC1               | AP1 (00-1F-45-54   | A-EC-F9):DemoNet-   | Guest Unregis      | tered      |
| <u>a</u>   | 30/08/2016  | 13:44:45  | 192.168.10.122     | F0:7B:CB:20:C0:59 | Hon Hai Precision I. | Skorpik         | Windows               | Windows 7 Ultimate (Windo   | ows 7 SP1)   | Williams, Ivan | 192.168.10.250      | EWC1               | AP3620 (00-1F-4    | 5-5A-EC-F1):Demol   | let Quarant        | tine_N/    |
| 2          | 30/08/2016  | 12-44-29  | 192 168 10 132     | 88:30:8A:44:0F:BC | Murata Manufacturi   | android-bb3f39  | Android               | Galaxy Nexus                |              | Williams Ivan  | 192 168 10 250      | FWC1               | AP3620 (00-1F-4    | 5-5A-FC-F9):Demol   | Net- Android       |            |
| ~          | <   Page    | 1 of      | 1   > - >   4      | 🕇 🛛 📷 Reset 🗍 🐻   | Bookmark             |                 |                       |                             |              |                |                     |                    |                    |                     | Displayi           | ing 1 - 1  |
| End        | -System Ev  | ents and  | Health Results     |                   |                      |                 |                       |                             |              |                |                     |                    |                    |                     |                    |            |
| alth       | C Refresh   |           |                    |                   |                      |                 |                       |                             |              |                |                     |                    |                    | Show Filters        | Search for Older I | Events     |
|            | St Time     | Stamp     | Access             | Contr Profile     | IP A                 | Address I       | MAC Address           | User Name                   | Host Name    | Device Family  | Device Type         | State Descri       | otion              | Extended S          | Reason             |            |
|            | 07/02       | 2018 0:03 | 3:18 192.168.      | 30.35 Quarantine  | DIPS Profile         | 1               | 28:6A:BA:EE:5F:4E     | student1                    | ipad-Zdenek  | Apple iOS      | iPhone/iPad/iPod/Wa | tch/               |                    | Resolving IP        | Rule: "Blacklist"  |            |
| Į į        | 07/02       | 2018 0:02 | 2:52 192.168.      | 30.35 Student     | 192                  | .168.10.127     | 28:6A:BA:EE:5F:4E     | student1                    | ipad-Zdenek  | Apple iOS      | iPhone/iPad/iPod/Wa | tch/ This end-syst | em has moved to    | No Error            | Rule: "Student o   | n Capti    |
| Ű.         | 07/02       | 2018 0:02 | 2:51 192.168.3     | 30.35 Student     | 192                  | .168.10.127     | 28:6A:BA:EE:5F:4E     | student1                    | ipad-Zdenek  | Apple iOS      | iPhone/iPad/iPod/Wa | tch/               |                    | No Error            | Rule: "Student o   | n Capti    |
|            | 07/02       | 2018 0:02 | 2:48 192.168       | 30.35 Student     |                      | :               | 28:6A:BA:EE:5F:4E     | student1 i                  | ipad-Zdenek  | Apple iOS      | iPhone/iPad/iPod/Wa | tch/               |                    | Resolving IP        | Rule: "Student o   | n Capti    |
|            | 06/02       | 2018 23:6 | 54:43 192.168.     | 30.35 Student     | 192                  | .168.10.127     | 28:6A:BA:EE:5F:4E     | student1                    | ipad-Zdenek  | Apple iOS      | iPhone/IPad/iPod/Wa | tch/ The session i | s no longer active | -                   | Rule: "Student o   |            |
|            | 0.000       | 2018 23:4 | 16:25 192.168      | 30.35 Student     | 102                  |                 | 28:6A:BA:EE:5F:4E     |                             | ipad-Zdenek  | Apple iOS      | iPhone/iPad/iPod/Wa |                    | em has moved to    |                     | Rule: "Student o   |            |

| Dashboard F                                                                  | Policy Access Co                      | ntrol En      | d-Systems                                            | Reports        | End-System Details        | - ipad-Zdenek     |
|------------------------------------------------------------------------------|---------------------------------------|---------------|------------------------------------------------------|----------------|---------------------------|-------------------|
| Access Profile                                                               | End-System En                         | d-System E    | vents Heal                                           | Ith Results    |                           |                   |
| 🐁 Add To Group                                                               | 😹 Force Reauthenti                    | cation 👼      | Force Reauthe                                        | entication and | Scan 🚯 Lock MAC           | Edit Registration |
| End-System Det<br>End-System:<br>User Name:<br>Activity:<br>Device Informati | 28:6A:BA:E<br>student1<br>Last seen ( | )2/07/2018 12 | .168.10.127, ipa<br>:03:18 AM, Firs<br>Pod/Watch/ATV | t seen 02/06/2 | 2018 10:21:15 PM          |                   |
| Location: 192.16                                                             | 8.10.250/AP2 (20-B3                   | 3-99-D8-58-3  | 0):SingleSSI                                         | D, Demokit-    | 1st floor, Default, 192.1 | 68.30.35          |
| Authentication S                                                             | essions                               |               |                                                      |                |                           |                   |
| Registration:                                                                |                                       |               |                                                      |                |                           |                   |
| Miscellaneous: N                                                             | Not NAP Capable                       |               |                                                      |                |                           |                   |
| Custom Information                                                           | tion: None                            |               |                                                      |                |                           |                   |
| Groups                                                                       |                                       |               |                                                      |                |                           |                   |
| Add                                                                          | Name                                  | Туре          | Group Descri                                         | iption E       | ntry Description          |                   |
| Remove                                                                       | Blacklist                             | MAC           | End-Systems                                          | denied S       | tudent SSH To StaffServer |                   |

#### The PaloAlto rule name is part of the reason description:

/

### **Configuration options XMC**

#### **SNMP** configuration (not necessary for User-ID mapping):

| Edit SNMP Credentia         | al: v3s-cred | ×           | Edit Profile: snn | np_v3s_profile |    |                 |          | ×      |
|-----------------------------|--------------|-------------|-------------------|----------------|----|-----------------|----------|--------|
| Credential Name:            | v3s-cred     |             | Profile Name:     | snmp_v3s_profi | le |                 |          |        |
| SNMP Version:               | SNMPv3       | ~           | SNMP Version:     | SNMPv3         |    |                 |          | ~      |
| User Name:                  | snmpuser     |             | Read:             | v3s-cred       |    | Read Security:  | AuthPriv | -      |
| Authentication Type:        | SHA          | -           |                   | vos-cred       | •  | ,               |          | •      |
| Authentication<br>Password: |              | Þ           | Write:            | v3s-cred       | *  | Write Security: | AuthPriv | *      |
| Privacy Type:               | AES          | -           | Max Access:       | v3s-cred       | •  | Max Security:   | AuthPriv | ~      |
| Privacy Password:           |              | Ø           | CLI Credential:   | PaloAlto       |    |                 |          | •      |
| ,                           |              |             |                   |                |    |                 |          |        |
|                             |              | Sage Cancel |                   |                |    |                 | Save     | Cancel |

PaloAlto does require Authentication Type: SHA

PaloAlto does require Privacy Type: AES

Vendor Profile configuration (beta feature in XMC version 8.0 and 8.1.1) (not necessary for User-ID mapping):

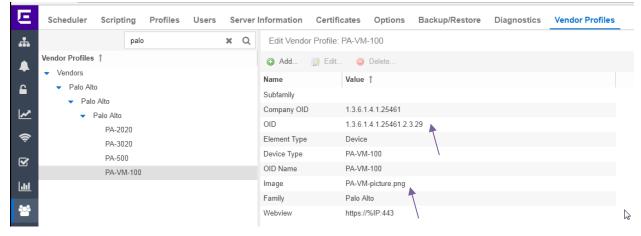

OID is SysObjectID = unique identifier for the device type. Different products does have different SysObjectID. You can determine the SysObjectID by mibtools or by XMC OneView -> Network -> right click on the device -> Device -> Configure Device -> Vendor Profile Definition

| Con          | nnect co             | nfigu           | ratio        | n:               |               |                |                |               |              |                   |                     |                    |                    |
|--------------|----------------------|-----------------|--------------|------------------|---------------|----------------|----------------|---------------|--------------|-------------------|---------------------|--------------------|--------------------|
| E co         | onfiguration Domains | Services API    |              |                  |               |                |                |               |              |                   |                     |                    | ٩                  |
| 🚓 Da         | ashboard End-Systems | End-System Grou | ups Administ | ration Statistic | cs About      |                |                |               |              |                   |                     |                    |                    |
| A Mo         | odules               |                 | Services C   | onfiguration     |               |                |                |               |              |                   |                     |                    |                    |
| Nam          | ne                   | Enabled ↓       | Add Service  | Remove Service   | Save Refresh  |                |                |               |              |                   |                     |                    |                    |
| Dom.         | nain Portal          | ۵ ۵             | ID username  | e password       | server        | uidEnabled uid | Nac uid Server | uidPort uidDo | main uidVsvs | uidMultiUserTimer | uidStripEmailDomain | uidStripDomainName | uid StripDomainUse |
| Forti        | iGate SSO            | •               | 1 apiuser    |                  | 192.168.30.56 | 0              |                | 5006          | vsys1        | 5                 | 0                   | •                  |                    |
| Extre        | eme Connect          | 0               |              |                  |               |                |                |               |              |                   |                     |                    |                    |
| 🔶 Distr      | ributed IPS          | 0               |              |                  | <b>A</b>      |                |                |               |              |                   |                     |                    |                    |
| Extre        | reme Control         | 0               | \            | \                | \             | \              |                |               |              |                   |                     |                    |                    |
| Palo         | o Alto               | 0               | \            | · · · ·          | \             | \              |                |               |              |                   |                     |                    |                    |
| Lili Utiliti | ties                 | 0               |              |                  |               |                |                | D             |              |                   |                     |                    |                    |

**ID** = you can have more PaloAlto firewalls

**Username** = username the API call will use. The username must match with the PaloAlto config.

**Password** = password the API call will use. The password must match with the PaloAlto config.

**Server** = This should be the management IP of the Palo Alto firewall.

**uidEnabled** = if not enabled the User-ID mapping will not work.

**uidPort** = default port for the agent = 5006

| Ε            | Configuration Domains | Services API            |                                   |                                                                   |       |
|--------------|-----------------------|-------------------------|-----------------------------------|-------------------------------------------------------------------|-------|
| *            | Dashboard End-Systems | End-System Gro          | ups Administration Statistic      | s About                                                           |       |
|              | Modules               |                         | Services Configuration            |                                                                   |       |
| ~            | Name                  | Enabled ↓               | Save Refresh                      |                                                                   |       |
| £            | Domain Portal         | <ul> <li>A 1</li> </ul> | General Configuration             |                                                                   |       |
| ~            | FortiGate SSO         | 0                       | -                                 |                                                                   |       |
|              | Extreme Connect       | ٢                       | Name                              | Description                                                       | Value |
| Ŷ            | Distributed IPS       | 0                       | Poll interval in seconds          | The time the module will wait during each run                     | 60    |
| S            | Extreme Control       | 0                       | Module loglevel                   | The module loglevel setting (DEBUG, INFO, WARN, ERROR             | ERROR |
|              | Palo Alto             | 0                       | Module enabled                    | En-/Disables the module                                           |       |
| <u> .11 </u> | Utilities             | 0                       | Update local data from remote ser | If this is set to true, data from the remote service will be used | ot    |
|              | AirWatch MDM          | 0                       | Enable Data Persistence           | Enabling this option will force the module to store endsystem     |       |
| 쓭            | Aruba Clearpass       | 0                       | Specific Configuration            |                                                                   |       |
| 1            |                       | 0                       | Name                              | Description                                                       | Value |
| -            | Avaya Easy Management | -                       | Maximum Number of calls/second    | The maximum number of user-ID messages to Palo Alto per           |       |
|              | AWS Security          | ٢                       |                                   | 0 1                                                               | 8     |
|              | Casper                | 0                       | Maximum Number of processing t    | Maximum Number of processing threads                              |       |
|              | CheckPoint            | ٢                       | Enable reverse DNS lookup         | Enable reverse DNS lookup, default behavior is true               | 0     |
|              | Fiberlink MaaS360     | ٢                       | Webservice Timeout                | Timeout, in seconds, for Palo Alto web service call               | 60    |
|              | FNT Command           | ٢                       | Reuse HTTP connection             | Reuse HTTP connection to limit connections to Palo Alto           | ©     |
|              | Fortinet VLAN Sync    | 0                       | Use global endsystem groups       | Enable this to import EndSystem Groups defined by other m         | ©     |

**Poll interval in seconds** = how often will PaloAlto module wait between cycles. This should stay at the default value of 60.

Module loglevel = verbosity of the PaloAlto module. Log file is standard server.log

**Module enabled** = if you want to use this module or not.

**Update local data from remote service** = This should be left as true.

**Enable Data Persistence** = This should remain as true.

**Use global endsystem groups** = This should be left as true.

| DI         | DIPS configuration:   |                |      |            |                                                                                        |                   |      |          |              |                |                    |  |
|------------|-----------------------|----------------|------|------------|----------------------------------------------------------------------------------------|-------------------|------|----------|--------------|----------------|--------------------|--|
| E          | Configuration Domains | Services API   |      |            |                                                                                        |                   |      |          |              |                |                    |  |
| <b>"</b>   | Dashboard End-Systems | End-System Gro | oups | Adminis    | stration Statistics About                                                              |                   |      |          |              |                |                    |  |
|            | Modules               |                | Se   | ervices    | Configuration                                                                          |                   |      |          |              |                |                    |  |
| -          | Name                  | Enabled ↓      | Ad   | dd Service | Remove Service Save Refresh                                                            |                   |      |          |              |                |                    |  |
| £          | Domain Portal         | ٢              | ID   | name       | regex                                                                                  | file              | port | protocol | senderFilter | endSystemGroup | endSystemGroupType |  |
| ~          | FortiGate SSO         | 0              | 1    | PaloAlto   | PaloAlto:threatlpAddress.\$threatlpAddressthreatName.\$threatNameseverity.drop         | /var/log/syslog   |      |          |              | Blacklist      | MAC                |  |
| -          | Extreme Connect       | 0              | 2    | FortiGate  | e devname=FortiGate-VM64.+?srcip=\$threatlpAddress.+?action="deny".+?policy\$threatNar | e /var/log/syslog |      |          |              | Blac           | MA                 |  |
| Ś          | Distributed IPS       | 0              |      |            |                                                                                        |                   |      |          |              |                |                    |  |
| S          | Extreme Control       | 0              |      |            |                                                                                        | 1                 |      |          |              | \              |                    |  |
|            | Palo Alto             | 0              |      |            |                                                                                        |                   |      |          |              | ,              | •                  |  |
| <u>lil</u> | Utilities             | ٢              |      |            |                                                                                        |                   |      |          |              |                | Co.                |  |

**ID** = you can have more rules

Name = name of the rule for humans

**Regex** = definition of what DIPS module search: PaloAlto:.-threatIpAddress.\$threatIpAddress.-threatName.\$threatName.-severity.drop

File = we use syslog in this case

**endSystemGroup** = what group will the end-system be assigned

endSystemGroupType = the end-system group can be MAC or IP based...

| Ε        | Configuration Domains | Services API   |                                   |                                                                   |                                                                                          |   |
|----------|-----------------------|----------------|-----------------------------------|-------------------------------------------------------------------|------------------------------------------------------------------------------------------|---|
| #        | Dashboard End-Systems | End-System Gro | ups Administration Statistic      | s About                                                           |                                                                                          |   |
|          | Modules               |                | Services Configuration            |                                                                   |                                                                                          |   |
| <u>م</u> | Name                  | Enabled ↓      | Save Refresh                      |                                                                   |                                                                                          |   |
|          | Domain Portal         | <u>ہ</u>       | General Configuration             |                                                                   |                                                                                          |   |
| <u>~</u> | FortiGate SSO         | 0              | -                                 |                                                                   |                                                                                          |   |
|          | Extreme Connect       | 0              | Name                              | Description                                                       | Value                                                                                    |   |
| Ŷ        | Distributed IPS       | ٢              | Poll interval in seconds          | The time the module will wait during each run                     | 60                                                                                       |   |
| <b>R</b> | Extreme Control       | 0              | Module loglevel                   | The module loglevel setting (DEBUG, INFO, WARN, ERROR             | ERROR                                                                                    |   |
|          | Palo Alto             | 0              | Module enabled                    | En-/Disables the module                                           |                                                                                          |   |
| [.in]    | Utilities             | 0              | Update local data from remote ser | If this is set to true, data from the remote service will be used | 0 T                                                                                      |   |
|          | AirWatch MDM          | 0              | Enable Data Persistence           | Enabling this option will force the module to store endsystem     |                                                                                          |   |
| 쓭        | Aruba Clearpass       | 0              | Specific Configuration            |                                                                   | 1                                                                                        |   |
| =        |                       | 0              | Name                              | Description                                                       | Value                                                                                    |   |
|          | Avaya Easy Management | -              |                                   |                                                                   |                                                                                          |   |
|          | AWS Security          | ۲              | MAC address regular expression    | MAC address regular expression                                    | ([0-9A-Fa-f]{2}[:-]){5}([0-9A-Fa-f]{2})                                                  |   |
|          | Casper                | 3              | IP address regular expression     | IP address regular expression                                     | (?:(?:25[0-5]]2[0-4][0-9][01]?[0-9][0-9]?)[.])(3)(?:25[0-5]]2[0-4][0-9][01]?[0-9][0-9]?) |   |
|          | CheckPoint            | 3              | Threat name regular expression    | Threat name regular expression                                    | $([n_{n_{n_{n_{n_{n_{n_{n_{n_{n_{n_{n_{n_{n$                                             |   |
|          | Fiberlink MaaS360     | 0              | Use global endsystem groups       | Enable this to import EndSystem Groups defined by other m         | 0                                                                                        | G |

Parameters can be adjusted from the **Configuration** subtab of the Distributed IPS module. Most importantly, the **Module Enabled** value must be changed to **True**. Once the **Save** option is selected, the configuration is complete.

### **Configuration options PaloAlto**

If you want changes to take effect, do not forget to commit:

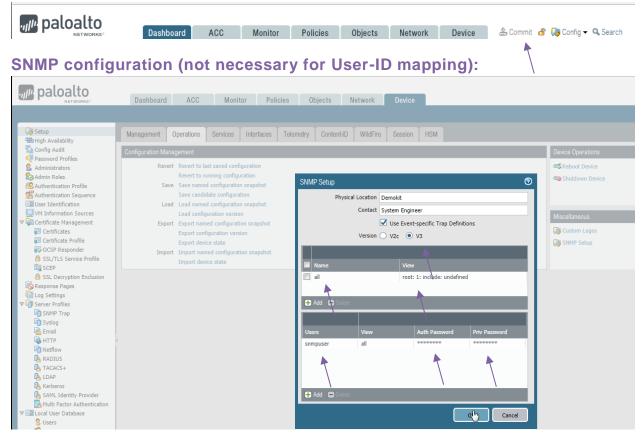

### LLDP configuration (not necessary for User-ID mapping):

| paloalto                                     | Dashboard    | ACC Monitor      | Policies Objects N       | etwork Device    |             |                    | 📥 Com               | mit 💣 😡 Config 🕶 🔍 Sea |
|----------------------------------------------|--------------|------------------|--------------------------|------------------|-------------|--------------------|---------------------|------------------------|
|                                              |              |                  |                          |                  |             |                    |                     | S (                    |
| Interfaces                                   | ٩            |                  |                          |                  |             |                    |                     | 1 item                 |
| Zones<br>VLANs                               | Name         | Mode             | SNMP Syslog Notification | Port Description | System Name | System Description | System Capabilities | Management Address     |
| Virtual Wires                                | LLDP-profile | transmit-receive |                          | <b>V</b>         |             | <b>V</b>           | <b>V</b>            | yes                    |
| Virtual Routers                              |              |                  |                          |                  |             |                    |                     | 192.168.30.56          |
| IPSec Tunnels                                |              |                  |                          |                  |             |                    |                     |                        |
| DHCP                                         |              |                  |                          |                  |             |                    |                     |                        |
| DNS Proxy                                    |              |                  |                          |                  |             |                    |                     |                        |
| GlobalProtect                                |              |                  |                          |                  |             |                    |                     |                        |
| 🗞 Portals                                    |              |                  |                          |                  |             |                    |                     |                        |
| 🚬 Gateways                                   |              |                  |                          |                  |             |                    |                     |                        |
| T MDM                                        |              |                  |                          |                  |             |                    |                     |                        |
| Oevice Block List                            |              |                  |                          |                  |             |                    |                     |                        |
| Uientless Apps                               |              |                  |                          |                  |             |                    |                     |                        |
| Clientless App Groups                        |              |                  |                          |                  |             |                    |                     |                        |
| QoS                                          |              |                  |                          |                  |             |                    |                     |                        |
| LLDP<br>Network Profiles                     | 4            |                  |                          |                  |             |                    |                     |                        |
| Betwork Profiles Betwork Profiles            | 4            |                  |                          | 3                |             |                    |                     |                        |
| GlobalProtect IPSec Crypto<br>H IKE Gateways |              |                  |                          |                  |             |                    |                     |                        |
| IPSec Crypto                                 |              |                  |                          |                  |             |                    |                     |                        |
| B IKE Crypto                                 |              |                  |                          |                  |             |                    |                     |                        |
| Monitor                                      |              |                  |                          |                  |             |                    |                     |                        |
| 🐼 Honitor<br>RØ Interface Mgmt               |              |                  |                          |                  |             |                    |                     |                        |
| Zone Protection                              |              |                  |                          |                  |             |                    |                     |                        |
| A QoS Profile                                |              |                  |                          |                  |             |                    |                     |                        |
|                                              |              |                  |                          |                  |             |                    |                     |                        |
| LLDP Profile                                 |              |                  |                          |                  |             |                    |                     |                        |

The IP in the LLDP profile should be the IP of the PaloAlto interface used for snmp.

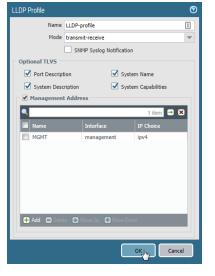

E

| paloalto                       | Dashboard    | ACC Monitor  | Policies | Objects Network    | Device |              |                         |                  |
|--------------------------------|--------------|--------------|----------|--------------------|--------|--------------|-------------------------|------------------|
|                                |              |              |          |                    |        |              |                         |                  |
| Interfaces                     | LLDP General |              |          |                    |        |              |                         |                  |
| (20 Zones<br>로 VLANs           |              |              |          |                    |        |              | Enable 📝                |                  |
| 🔁 Virtual Wires                |              |              |          |                    |        |              | nit Interval (sec) 30 🔶 |                  |
| Virtual Routers                |              |              |          |                    |        |              | smit Delay (sec) 2      |                  |
| (1995) IPSec Tunnels<br>號 DHCP |              |              |          |                    |        |              | Id Time Multiple 4      |                  |
| DNS Proxy                      |              |              |          |                    |        | Not          |                         |                  |
| V 🧐 GlobalProtect              | Status Peers |              |          |                    |        |              |                         |                  |
| Portals                        | Status Tools |              |          |                    |        |              |                         |                  |
| Gateways                       |              |              |          |                    |        |              |                         |                  |
| Contraction Device Block List  | Interface    | Туре         | LLDP     | HA Pre-negotiation | Mode   | Profile      | Total Transmitted       | Dropped Transmit |
| Clientless Apps                | ethernet1/1  | Virtual Wire |          |                    | tx-rx  | LLDP-profile | 70                      | 0                |
| Clientless App Groups          | ethernet1/2  | Virtual Wire |          |                    | tx-nx  | LLDP-profile | 66                      | 0                |
| 🚴 QoS                          |              |              |          |                    |        |              |                         |                  |
|                                |              |              |          |                    |        |              |                         |                  |

### API role (for User-ID integration):

|                          | Dashboard ACC Monitor Policies Objects Network Device |        |
|--------------------------|-------------------------------------------------------|--------|
|                          |                                                       |        |
| 🧔 Setup                  |                                                       |        |
| 🖼 High Availability      | Name Description                                      | Dala   |
| Nonfig Audit             | Name         Description                              | Role   |
| Password Profiles        | auditadmin Audit Administrator for Common Criteria    | device |
| S Administrators         | Crypto Administrator for Common Criteria              | device |
| 🗞 Admin Roles            | securityadmin Security Admin for Common Criteria      | device |
| 🙆 Authentication Profile | Pirole                                                | device |
| Authentication Sequence  |                                                       |        |
| User Identification      |                                                       |        |
|                          |                                                       |        |

#### The role with authorization to call User-ID integration

| Admin Role Profile                                          | Admin Role Profile                                                                                                    |
|-------------------------------------------------------------|----------------------------------------------------------------------------------------------------|
| Admin Role Profile       Name     APriole       Description | Admin Role Profile       Name     APtrole       Description       Web UI     XML API       Command Line       @ Report       @ Log       @ Configuration       @ Operational Requests       @ Commit       @ User-ID Agent       @ Import |
| Legend: 🥥 Enable 🔞 Read Only 😵 Disable                      | Legend: 🥥 Enable 🛞 Read Only 😵 Disable                                                                                                    |
| Cancel                                                      | Cancel                                                                                                    |

#### **API user (for User-ID integration):**

| paloalto                                                                 |          | Dashboard        | ACC                                                 | Monitor Pol               | licies Objec     | ts Network                                    | Device                                |         |             |
|--------------------------------------------------------------------------|----------|------------------|-----------------------------------------------------|---------------------------|------------------|-----------------------------------------------|---------------------------------------|---------|-------------|
| 🏹 Setup                                                                  | <u> </u> |                  |                                                     |                           |                  |                                               |                                       |         |             |
| High Availability<br>Config Audit<br>Password Profiles<br>Administrators |          | Name             | Role                                                | Authentication<br>Profile | Password Profile | Client Certificate<br>Authentication<br>(Web) | Public Key<br>Authentication<br>(SSH) | Profile | Locked User |
| Administrators<br>Admin Roles<br>Authentication Profile                  |          | admin<br>apiuser | Superuser<br>Custom role-<br>based<br>administrator |                           |                  |                                               |                                       | APIrole |             |
| User Identification                                                      |          |                  |                                                     |                           |                  |                                               |                                       |         |             |

Username and password what XMC will use to update the User-ID mapping in the PaloAlto firewall.

#### Enable User Mapping:

| Paloalto                                                                                                    | oard ACC Monitor                          | Policies Obj                           | jects Network            | Device 📥 Commit        | 省 🏾 🖓 Config 👻 🔍 Se    |  |  |  |  |  |  |
|----------------------------------------------------------------------------------------------------|-------------------------------------------|----------------------------------------|--------------------------|------------------------|------------------------|--|--|--|--|--|--|
|                                                                                                    |                                           |                                        |                          |                        | S 🕖                    |  |  |  |  |  |  |
| 闷 Setup<br>🖼 High Availability                                                                                                    | User Mapping Connection Secur             | rity User-ID Agents                    | Terminal Services Agents | Group Mapping Settings | Captive Portal Setting |  |  |  |  |  |  |
| San Config Audit                                                                                                    | Palo Alto Networks User-ID Agent Set      | tup                                    |                          |                        | \$                     |  |  |  |  |  |  |
| Password Profiles                                                                                                    |                                           | Enable Sc                              | ecurity Log 🗸            |                        |                        |  |  |  |  |  |  |
| S Administrators<br>Admin Roles                                                                                                    |                                           | Server Log Monitor Frequency (sec) 2   |                          |                        |                        |  |  |  |  |  |  |
| Admin Roles                                                                                                    |                                           | Enable Session                         |                          |                        |                        |  |  |  |  |  |  |
| Authentication Sequence                                                                                                    | S                                         | Server Session Read Frequency (sec) 10 |                          |                        |                        |  |  |  |  |  |  |
| User Identification                                                                                                    | Novell eDirectory Query Interval (sec) 30 |                                        |                          |                        |                        |  |  |  |  |  |  |
| VM Information Sources                                                                                                    |                                           | Syslog Ser                             | vice Profile             |                        |                        |  |  |  |  |  |  |
| Certificate Management                                                                                                    |                                           | Enab                                   | ble Probing              |                        |                        |  |  |  |  |  |  |
| Certificates                                                                                                    |                                           | Probe Inte                             | erval (min) 20           |                        |                        |  |  |  |  |  |  |
| Certificate Profile                                                                                                    |                                           | Enable User Identificatio              |                          |                        |                        |  |  |  |  |  |  |
| GCSP Responder                                                                                                    |                                           | User Identification Time               |                          |                        |                        |  |  |  |  |  |  |
| SCEP                                                                                                    |                                           |                                        | able NTLM                |                        |                        |  |  |  |  |  |  |
| SSL Decryption Exclusion                                                                                                    |                                           |                                        | LM Domain                |                        |                        |  |  |  |  |  |  |
| Response Pages                                                                                                    |                                           | User-ID Colle                          | ector Name               |                        |                        |  |  |  |  |  |  |
| Log Settings                                                                                                    |                                           |                                        |                          |                        |                        |  |  |  |  |  |  |
| 🕼 Server Profiles                                                                                                    | Server Monitoring                         |                                        |                          |                        |                        |  |  |  |  |  |  |
| 🛐 SNMP Trap                                                                                                    | 🖌 🔲 Name                                  | Enabled Type                           |                          | Network Address        | Status                 |  |  |  |  |  |  |
| 👘 Syslog                                                                                                    |                                           |                                        |                          |                        |                        |  |  |  |  |  |  |
| Email                                                                                                    |                                           |                                        |                          |                        |                        |  |  |  |  |  |  |
| 🚯 HTTP<br>👘 Netflow                                                                                                    |                                           |                                        |                          |                        |                        |  |  |  |  |  |  |
| RADIUS                                                                                                    |                                           |                                        |                          |                        |                        |  |  |  |  |  |  |
| A TACACS+                                                                                                    |                                           |                                        |                          |                        |                        |  |  |  |  |  |  |
| 🔥 LDAP                                                                                                    | 🕂 Add 🛛 🖃 Delete 🔍 Discover               |                                        |                          |                        |                        |  |  |  |  |  |  |
| 🌆 Kerberos                                                                                                    |                                           |                                        |                          |                        |                        |  |  |  |  |  |  |
| 💁 SAML Identity Provider                                                                                                    | Include/Exclude Networks                  |                                        |                          |                        |                        |  |  |  |  |  |  |
| Multi Factor Authentication                                                                                                    | Name                                      | Enabled                                | Discovery                | Network Address        |                        |  |  |  |  |  |  |
| Local User Database                                                                                                    | VMnet10                                   |                                        | Include                  | 192.168.10.0/24        | 1                      |  |  |  |  |  |  |
| S Users<br>S User Groups                                                                                                    | Vinicity                                  |                                        | Include                  | 192,100,10,0/24        | 1                      |  |  |  |  |  |  |
|                                                                                                    |                                           |                                        |                          |                        |                        |  |  |  |  |  |  |
|                                                                                                    |                                           |                                        |                          |                        |                        |  |  |  |  |  |  |
| Scheduled Log Export                                                                                                    |                                           |                                        |                          |                        |                        |  |  |  |  |  |  |
| Cheduled Log Export                                                                                                    |                                           |                                        |                          |                        |                        |  |  |  |  |  |  |
| Scheduled Log Export                                                                                                    | 🗖 Add . 🗖 Delet                           | Volude Natural: Sociones               |                          |                        |                        |  |  |  |  |  |  |
| Scheduled Log Export Constraints Software Software Softw | Add Delete   Custom Include/E             | Exclude Network Sequence               |                          |                        |                        |  |  |  |  |  |  |
| Scheduled Log Export         Software         GlobalProtect Client         Dynamic Updates                                                                                                    | Add Delete   Custom Include/E             | Exclude Network Sequence               |                          |                        |                        |  |  |  |  |  |  |

Include the IP subnet to the networks where User-ID mapping will be used.

#### Include & enable User-ID in the Zones menu:

| paloalto                                                |    | Dashboard         | ACC Monito           | or Policies  | Objects | Network De              | vice                     |             |         | 📥 Commit 🛭 🧉      | ' 🔯 Config 👻 🔍 Seard |
|---------------------------------------------------------|----|-------------------|----------------------|--------------|---------|-------------------------|--------------------------|-------------|---------|-------------------|----------------------|
|                                                         |    |                   |                      |              | ,       |                         |                          |             |         |                   | ତ (                  |
| Interfaces                                              | ۹. |                   |                      |              |         |                         |                          |             |         |                   | 2 items 📑            |
| 🚧 Zones<br>😼 VLANs                                      |    |                   |                      |              |         |                         |                          |             |         | User-ID           |                      |
|                                                         |    |                   |                      | Interfaces / | Mittual |                         |                          |             |         |                   | Excluded Networks    |
| Virtual Wires                                           |    | lame              | Туре                 | Systems      | virtuai | Zone Protection Profile | Packet Buffer Protection | Log Setting | Enabled | Included Networks | Excluded Networks    |
| 😨 Virtual Wires<br>🍄 Virtual Routers<br>🤷 IPSec Tunnels |    | lame<br>Intrusted | Type<br>virtual-wire |              |         | Zone Protection Profile | Packet Buffer Protection | Log Setting | Enabled | 192.168.10.0/24   | none                 |

Zone must have User-ID enabled and assigned subnet.

#### **DIPS configuration:**

Syslog format and destination:

| 😻 Setup<br>🏜 High Availability        |                                                             |              |             |               |                                                                                                    |                   |                                  | 1.ite n E                    |
|---------------------------------------|-------------------------------------------------------------|--------------|-------------|---------------|----------------------------------------------------------------------------------------------------|-------------------|----------------------------------|------------------------------|
|                                       |                                                             |              |             |               |                                                                                                    |                   |                                  |                              |
| Config Audit                          |                                                             |              |             |               |                                                                                                    | Servers           |                                  |                              |
| Password Profiles                     | Name Name                                                   | Location     | Name        | Syslog Server | Transport                                                                                                    | Port              | Format                           | Facility                     |
| Administrators                        | XMC-info-syslog                                             |              | XMC-demokit | 192.168.30.34 | UDP                                                                                                    | 514               | BSD                              | LOG_LOCAL7                   |
| Admin Roles<br>Authentication Profile | La la la la la la la la la la la la la la                   |              |             |               |                                                                                                    |                   |                                  |                              |
| Authentication Profile                |                                                             |              |             |               |                                                                                                    |                   |                                  |                              |
| User Identification                   |                                                             |              |             |               |                                                                                                    |                   |                                  |                              |
| VM Information Sources                |                                                             |              |             |               | Syslog Server Profile                                                                                                    |                   |                                  |                              |
| Certificate Management                |                                                             |              |             |               | Name XMC-ir                                                                                                    | ofo childre       |                                  |                              |
| Certificates                          |                                                             |              |             |               | and the second second se |                   |                                  |                              |
| Certificate Profile                   |                                                             |              |             |               | Servers Custom Log F                                                                                                    | Format            |                                  |                              |
| 🐼 OCSP Responder                      |                                                             |              |             |               |                                                                                                    | Outer French      |                                  |                              |
| 6 SSL/TLS Service Profile             |                                                             |              |             |               | Las Tres                                                                                                    | Outem Fermat      |                                  |                              |
| I SCEP                                |                                                             |              |             |               | Config                                                                                                    | Default           |                                  |                              |
| 6 SSL Decryption Exclusion            |                                                             |              |             |               | System                                                                                                    | Default           |                                  |                              |
| Response Pages Syst                   | og Server Profile                                           |              |             | 0             | Threat                                                                                                    | PaloAlto: -threat | pAddress \$src -threatName "\$th | reatid" -severity \$severity |
| Log Settings Syst                     |                                                             |              |             |               | Traffic                                                                                                    | PaloAlto: -threat | pAddress \$src -threatName "\$ru | le" -severity \$action       |
| SNMP Trap                             | Name XMC-info-syslog                                        |              |             |               | URL                                                                                                    | Default           |                                  |                              |
|                                       | ervers Custom Log Format                                    |              |             |               | Data                                                                                                    | Default           |                                  |                              |
| Email                                 |                                                             |              |             |               | WildFire                                                                                                    | Default           |                                  |                              |
|                                       | lame Syslog Server                                          | Transport Po | rt Format   | Facility      | Tunnel                                                                                                    | Default           |                                  |                              |
| Phone and                             | (MC-demokit 192,168,30,34                                   | UDP 51       | 4 BSD       | LOG LOCAL7    | Authentication                                                                                                    | Default           |                                  | -                            |
| 🚯 RADIUS                              | 19212000000                                                 | 001          |             | LUG_LUGAL/    | Escaping                                                                                                    |                   |                                  |                              |
| h TACACS+                             |                                                             |              |             |               | Escaped Characters                                                                                                    |                   |                                  |                              |
| 🚯 LDAP                                |                                                             |              |             |               |                                                                                                    |                   |                                  |                              |
|                                       |                                                             |              |             |               | Escape Character                                                                                                    |                   |                                  |                              |
| 🚯 Kerberos                            |                                                             |              |             |               |                                                                                                    |                   |                                  |                              |
| 🚯 SAML Identity Provid                | 🕂 Add 🛛 🖃 Delete                                            |              |             |               |                                                                                                    |                   |                                  |                              |
| SAML Identity Provid                  | Add ■ Delete<br>are the IP address or FQDN of the Syslog se | erver        |             |               |                                                                                                    |                   |                                  |                              |

Custom format for the threat: PaloAlto: -threatlpAddress \$src -threatName "\$threatid" - severity \$severity

Custom format for the traffic: PaloAlto: -threatlpAddress \$src -threatName "\$rule" - severity \$action

| Logging Profile                                                                                                    | e definition         | า:                           |                               |                                |                    |                                                                                        |                  |       |                           |
|----------------------------------------------------------------------------------------------------|----------------------|------------------------------|-------------------------------|--------------------------------|--------------------|----------------------------------------------------------------------------------------|------------------|-------|---------------------------|
|                                                                                                    | Dashboard            | ACC                          | Monitor                       | Policies Objects               | Network            | Device                                                                                 |                  |       |                           |
| S Addresses<br>Address Groups<br>Address Groups<br>Applications                                                     | Name                 | Location                     | Descriptio                    | n Log Type<br>traffic          | Filter<br>All Logs | Panorama                                                                               | SNMP             | Email | Syslog<br>XMC-info-syslog |
| Application Groups                                                                                                  |                      |                              |                               | threat                         | All Logs           |                                                                                        |                  |       | XMC-info-syslog           |
| © Service Groups<br>♥ Tags<br>♥ SobalProtect<br>■ HIP Objects<br>HIP Profiles<br>■ HIP Applies                      | Log Forwardi<br>Desc |                              |                               |                                |                    |                                                                                        |                  |       |                           |
| Custom Objects  Data Patterns  Syvare  Vulnerability  GUL Category  Security Profiles                               |                      | o-XMC-Syslog<br>o-XMC-Syslog | Log Type<br>traffic<br>threat | Filter<br>All Logs<br>All Logs |                    | Forward Method<br><u>SysLog</u><br>XMC-info-syslog<br><u>SysLog</u><br>XMC-info-syslog | Built-in Actions |       |                           |
| Antivirus     Anti-Spyware     Vulnerability Protection     URL Filtering     File Blocking     MidFire Analysis    | 🗣 Add 🖨              | Delete 💽 Clone               | _                             |                                |                    |                                                                                        |                  |       | 2                         |
| Wildings Analysis     Analysis     Dota Filtering     EDS Protection     Security Profile Groups     Log Forwarding |                      |                              |                               |                                |                    | (                                                                                      | or Can           | cel   |                           |

Log forwarding profiles. One for traffic, one for threat. Each profile will use already defined syslog destination and format.

| Log Forwarding Profile Match List | 0                | Log Forwarding Profile Match List | 0  |
|-----------------------------------|------------------|-----------------------------------|----|
| Name Threat-To-XMC-Syslog         |                  | Name Traffic-To-XMC-Syslog        |    |
| Description                       |                  | Description                       |    |
| Log Type threat                   | -                | Log Type traffic                  | w. |
| Filter All Logs                   | •                | Filter All Logs                   | *  |
| Forward Method                    | Built-in Actions | Forward Method Built-in Actions   |    |
| Panorama                          | Name Type        | Panorama 🖩 Name Type              |    |
| SNMP 🔺                            |                  | SNMP A Email                      |    |
|                                   |                  |                                   |    |
| + Add  Delete                     |                  | C Add C Dente                     |    |
| Syslog 🔺 🔲 HTTP 🔺                 |                  | 🖬 Syslog 🔺 📰 HTTP 🔺               |    |
| XMC-info-syslog                   |                  | XMC-info-syslog                   |    |
|                                   |                  |                                   |    |
| + Add Delete                      | 🖶 Add 🖨 Delete   | Add Dieles                        |    |
|                                   | OK Cancel        |                                   | el |

### Terms & Condition of Use

Extreme Networks, Inc. reserves all rights to its materials and the content of the materials. No material provided by Extreme Networks, Inc. to a Partner (or Customer, etc.) may be reproduced or transmitted in any form or by any means, electronic or mechanical, including photocopying and recording, or by any information storage or retrieval system, or incorporated into any other published work, except for internal use by the Partner and except as may be expressly permitted in writing by Extreme Networks, Inc.

This document and the information contained herein are intended solely for informational use. Extreme Networks, Inc. makes no representations or warranties of any kind, whether expressed or implied, with respect to this information and assumes no responsibility for its accuracy or completeness. Extreme Networks, Inc. hereby disclaims all liability and warranty for any information contained herein and all the material and information herein exists to be used only on an "as is" basis. More specific information may be available on request. By your review and/or use of the information contained herein, you expressly release Extreme from any and all liability related in any way to this information. A copy of the text of this section is an uncontrolled copy, and may lack important information or contain factual errors. All information herein is Copyright ©Extreme Networks, Inc. All rights reserved. All information contain in this document is subject to change without notice.

For additional information refer to: http://www.extremenetworks.com/company/legal/terms/

## Revision History

| Date     | Revision | Changes Made                                                                 | Author   |
|----------|----------|------------------------------------------------------------------------------|----------|
| 10/21/15 | 0.0      | Initial Draft                                                                | J. Smart |
| 02/07/18 | 0.9      | Structure & Content based on PaloAlto version 8.0.5 and XMC version 8.1.1.41 | Z. Pala  |
| 02/07/18 | 0.9.5    | Added arrows, formatting, extended the Connect descriptions                  | Z. Pala  |
|          |          |                                                                              |          |